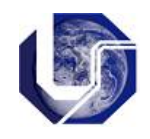

1) Teste o código abaixo para retirar todas as letras 'a' de uma frase e substituir por um espaço em branco:

```
#include <stdio.h> 
#define TAM 50 
#define S ' ' 
void main() { 
char frase[TAM];
int i; 
printf("\n\nDigite uma frase: "); 
gets(frase); 
printf("\n\nFrase digitada:\n%s", frase); 
for (i=0; frase[i] != '\0'; i++) {
if ((\text{frac}[i] == 'a') || (\text{frac}[i] == 'A'))frase[i] = S;
} 
printf("\n\nNova Frase:\n%s\n", original);
```
2) Durante uma corrida de carros com N voltas de duração, foram anotados os tempos registrados em cada volta, para um carro. Fazer um programa em C para ler os tempos das N voltas, calcular e imprimir:

• melhor tempo;

}

- a volta em que o melhor tempo ocorreu;
- tempo médio das N voltas;
- 3) Dado dois vetores, A (5 elementos) e B (8 elementos), faça um programa em C que imprima todos os elementos comuns aos dois vetores.
- 4)Faça um programa que determina o máximo e o mínimo de um conjunto de n números inteiros armazenados num vetor A de 10 elementos.

5) Suponha um vetor N com 10 elementos e outro vetor M com 10 elementos. Faça um programa em C que calcule o produto escalar P de A por B. (Isto é,  $P = A[1]*B[1] + A[2]*B[2] + ... A[N]$  $+$ B[N]).

6) Fazer um programa em C que leia uma frase de até 100 caracteres (usar o comando gets) e imprima a frase sem os espaços em branco. Imprimir também a quantidade de espaços em branco da frase.